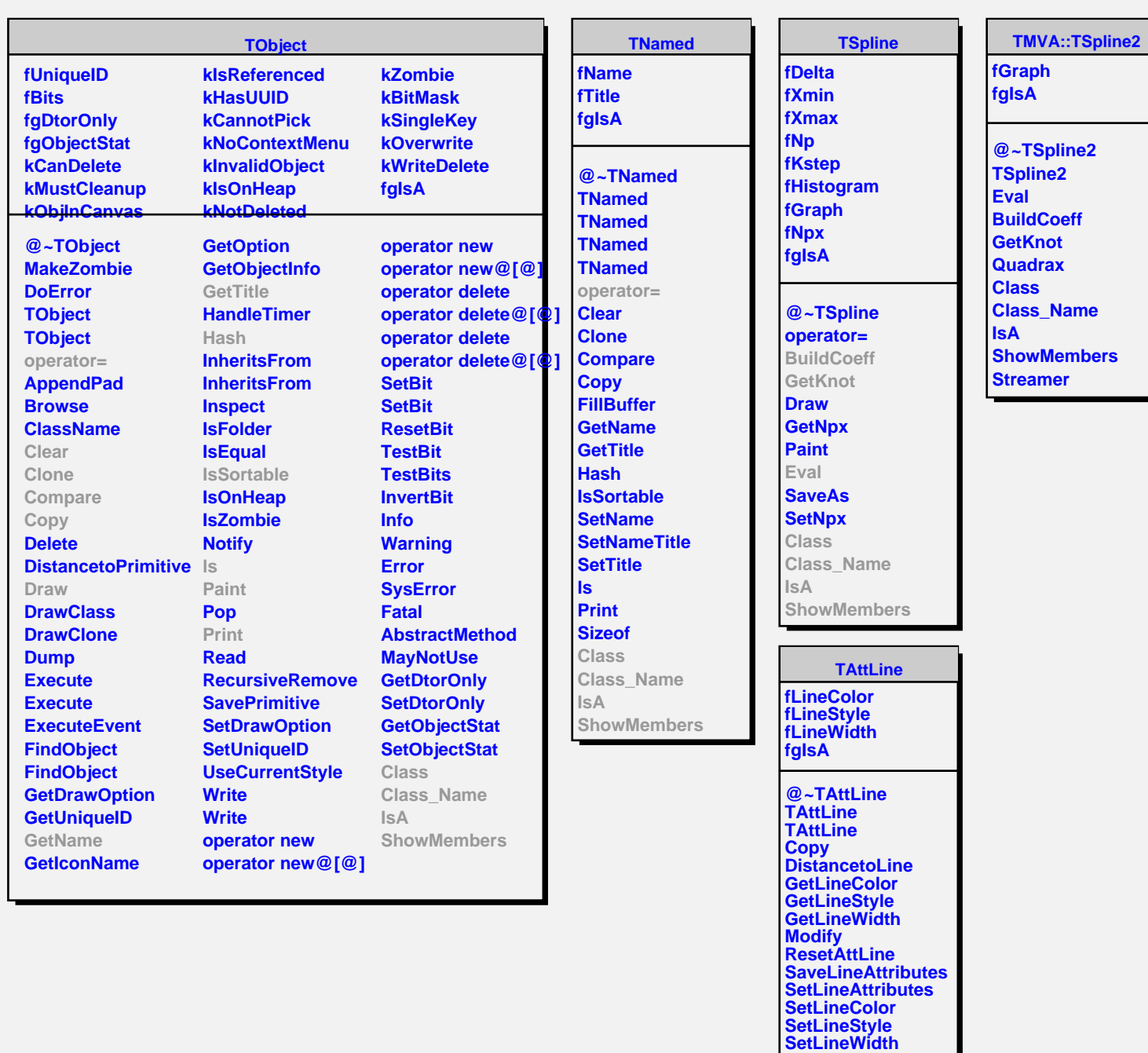

**TAttFill fFillColor fFillStyle fgIsA @~TAttFill TAttFill TAttFill Copy GetFillColor**

**Class Class\_Name**

**ShowMembers Streamer StreamerNVirtual**

**IsA**